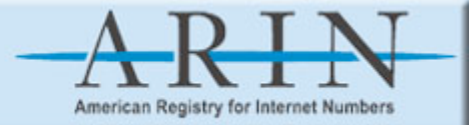

# Bringing ARIN Services to IPv6

#### **Edward Lewis NANOG 31**

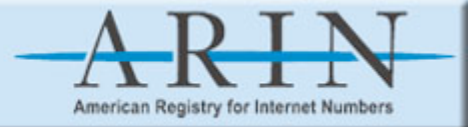

### **ARIN Services**

**To the Internet, we're an "enterprise"** No transit, simple topology, but multi-location ARIN has brought the following to v6 DNS - all zones we have WWW - non-secure, with a v4 proxy to "WebWho" FTP **We're working on the other services** 

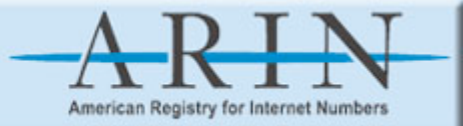

#### IPv4

**ARIN has two locations** office in Chantilly, VA and co-lo in Ashburn, VA network services are operated at both locations network services are operated at both locations We also contract operations for some **servers servers**

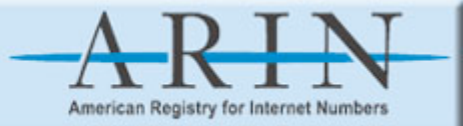

# **Adding IPv6**

**IPv6 is in our office location** Native connection, not tunneled Co-lo gets v6 soon, also native **Router** Linux 2.4.22, static packet forwarding **Firewall Firewall** OpenBSD 3.5, built in PF firewall

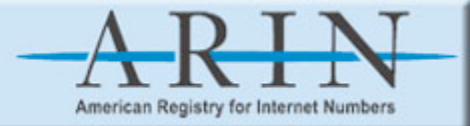

### FTP and WWW

#### **FTP**

dual stack, ProFTPD 1.2.9 on Solaris 9 **WWW** apache 2.0.48, on Solaris 8 apache 2.0.48, on Solaris 8 dual stack machine, http is on v6 only uses v4 to get answers to web-form whois queries, apache's mod\_proxy plugin apache's mod\_proxy plugin **no big surprises, no horror stories** 

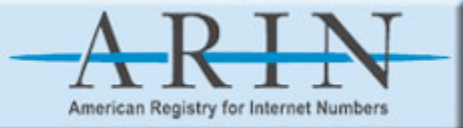

# DNS

**We have servers in three "places"** At a contractor because of bandwidth/uptime At a higher-bandwidth co-lo site At the lower-bandwidth office site The challenge is to serve on v6 the data on the contracted machines and the co-lo **machine machine without without moving them "home" (where the v6 is).**

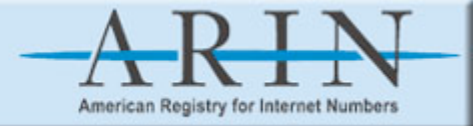

### Non-dual Stack DNS

**Running Running non-dual non-dual stack servers servers for a zone on v4 and v6 can be done two ways** Having the servers have an A "x"or AAAA record Using one server name on two machines **BIND seeks A and AAAA for all NS names** Recommendation to use "one name, two machines"

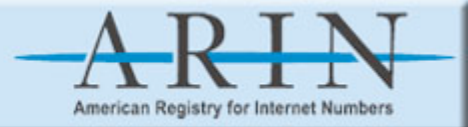

### One name, two machines

tinnie.arin.net "A" 69.25.34.195

v4 only (co-lo)

v4 and v6 (office)

tinnie "AAAA" slaves tinnie "AAAA" slaves from tinnie "A" via v4, transparent to the **Internet at large** 

tinnie.arin.net "AAAA" 2001:440:2000:1::22 2001:440:2000:1::22

Internet

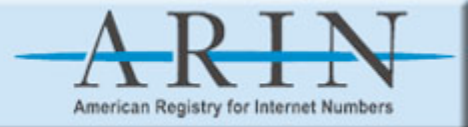

# One "gotcha"

The "other" v6 service we run, SSH **# ssh tinnie.arin.net tinnie.arin.net** AAAA is preferred over A AAAA is preferred over A If you wanted to reach tinnie A, oops. **Once did a "tail -f log" on the wrong host** Why wasn't an event being logged? Good thing it wasn't an "rm" command Good thing it wasn't an "rm" command **Otherwise, acceptable but sub-optimal** 

**NANOG 31, that one in SF**  $\blacksquare$  **<b>May 24 or 25, 2004 9 9** 

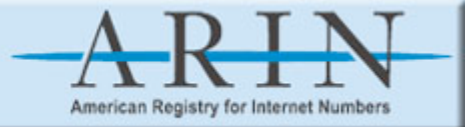

## Another "gotcha"

If the "A" server is running other services that can't be brought to v6 Separate the services physically, or Separate the services via domain names We separated by purchasing a new server Newer hardware - good

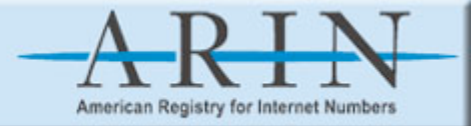

### **Experience with BIND**

#### **Ran and still run BIND 9.2.3 on Solaris and Linux**

Found a few bugs, all v6, not that obscure ISC fixed them all, quickly, fixes in the new releases ISC recommends switching to 9.3 for IPv6 **If I find bugs, does that mean I'm a pioneer? pioneer?**

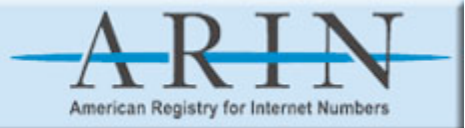

#### **Summary**

#### **Adding IPv6 as a Network Protocol** It's not as hard as you think. It can't be.

#### **Recommendations Recommendations**

Use latest acceptable versions of software Use the same physical media for IPv4 and IPv6 Get in early, while the bandwidth is easy to handle and grow with it